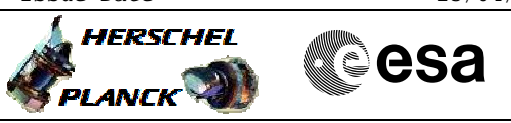

## **Procedure Summary**

### **Objectives**

<span id="page-0-0"></span>The objective of this Herschel ACMS procedure is to enable a planned transition from OCM to SCM after planned execution of a -<br>routine delta-V

The procedure involves the following activities:

- select & uplink the SCM Fine Pointing command
- check ACMS configuration
- disable TC checks on RCS mode and GYR health
- command transition to SCM Fine Pointing
- verify slew start
- verify pointing an interlacing, if necessary - enable TC checks on RCS mode and GYR health

NOTE1: This procedure is a copy of H\_FCP\_AOC\_0SCM but with the steps for RCS Fine mode removed. It was created in order to define a TC sequence (AESFX\_00) that executes TPF=SFX, which is used to plan the transition from OCM back to SCM using RCS Coarse mode after a routine delta-v

NOTE2: Procedures for first entry into SCM and return to SCM after an orbit correction manoeuvre are specified separately and call this procedure to execute the necessary command.

#### **Summary of Constraints**

Prior to execution in routine operations, the ACMS must be in conditions which will prevent the triggering of TC execution checks.

All necessary conditions are verified by calling procedure Verify SCM Configuration, which carries out the following checks:

- 1. ACMS in SCM and pointing.
- 2. ACMS configuration allows execution of SCM pointing commands; i.e., the following conditions must be satisfied:
- 2.1. No SIR
- 2.2. No CIR
- 2.3. No critical TC flag raised.
- 3. Unit configuration is sufficient to carry out an SCM pointing. The procedure accepts any valid unit configuration for SCM and is not limited to the
- defaults (RWL 1-2-3-4, GYR 1-2-3, STR1), 3.1 One STR in active configuration, powered and healthy.
- STR mode = AAD, STR submode = ATFAD.
- 3.2 At least three wheels in active configuration, powered and healthy
- 3.3 One GYRE selected, powered and healthy.
- 3.4 Three GYR sensors in active configuration are healthy

[N.B. Flight Dynamics ensure no wheel unloading when defining their TC inputs]

## **Spacecraft Configuration**

**Start of Procedure**

S/C in OCM with RCS Coarse mode

Doc No. : PT-HMOC-OPS-FOP-6001-OPS-OAH<br>Fop Issue : 3.0 Fop Issue : 3.0<br>
Issue Date: 3.0<br>
13/04/10 Issue Date:

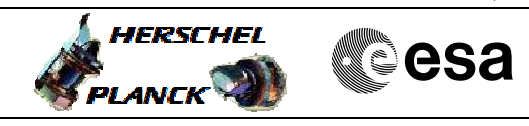

 Procedure for planning transition to SCM File: H\_FCP\_AOC\_0SFX.xls Author: dsalt-hp

**End of Procedure**

**Procedure Summary** S/C in SCM Fine Pointing

### **Reference File(s)**

**Input Command Sequences**

**Output Command Sequences**

AESFX\_00

# **Referenced Displays**

**ANDs GRDs SLDs** ZAA06999 ZAZ6C999 ZAALH999 ZAA50999 ZAA01999 ZAA52999 (None)

### **Configuration Control Information**

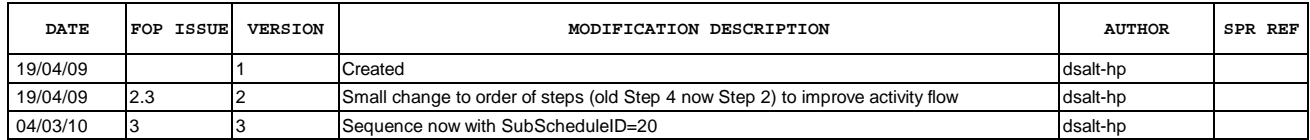

Doc No. :PT-HMOC-OPS-FOP-6001-OPS-OAH Fop Issue : 3.0<br>
Issue Date: 3.0<br>
13/04/10 Issue Date:

 Procedure for planning transition to SCM File: H\_FCP\_AOC\_0SFX.xls Author: dsalt-hp

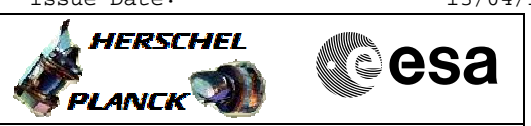

**Procedure Flowchart Overview**

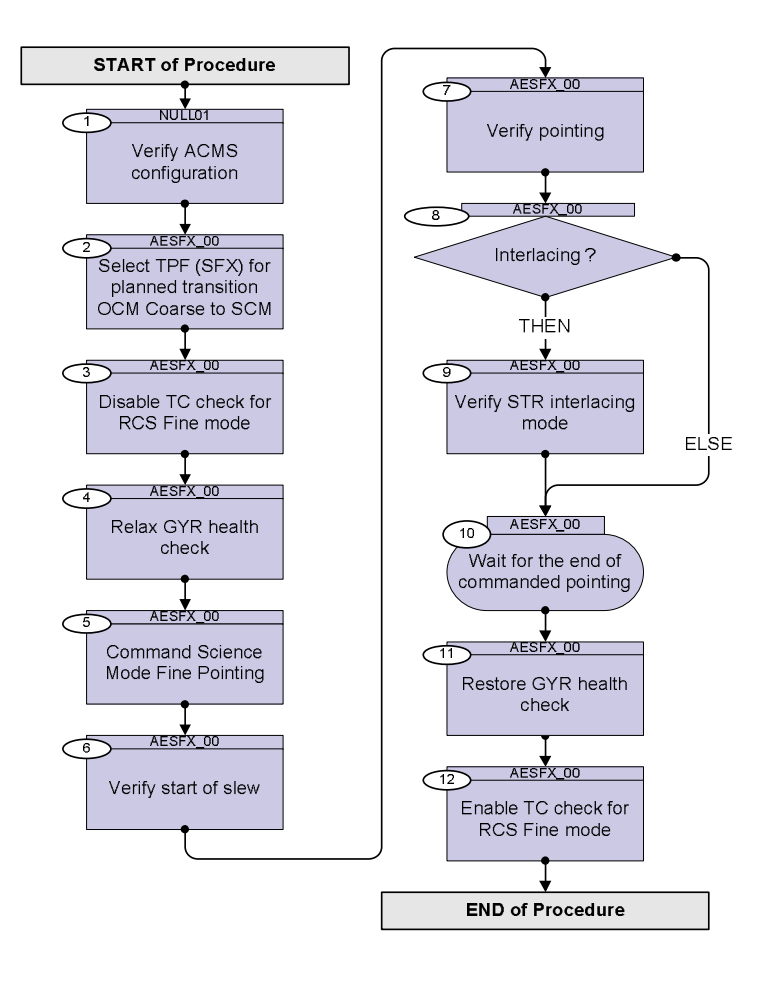

**HERSCHEL** 

**Resa** 

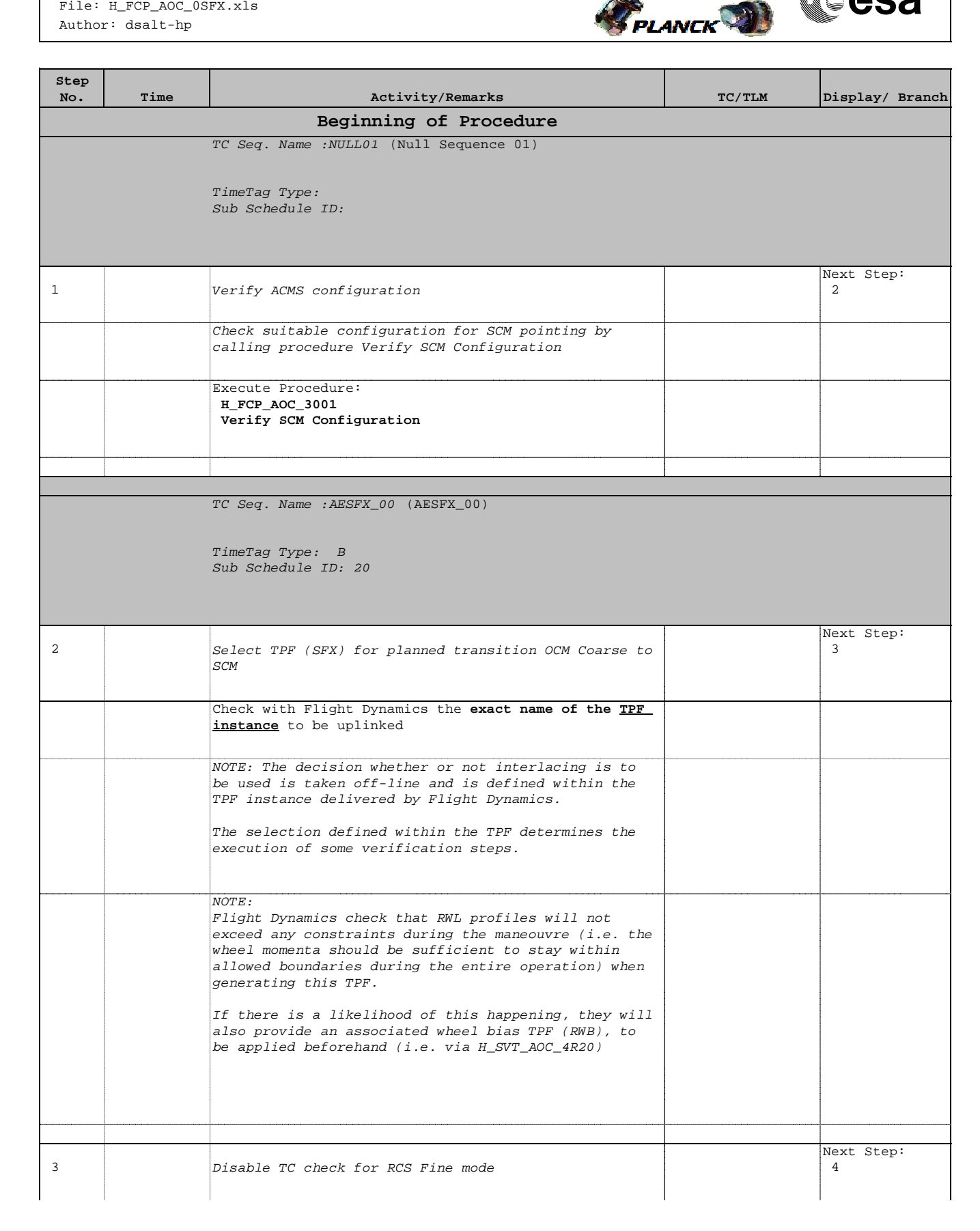

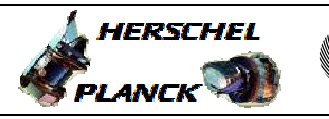

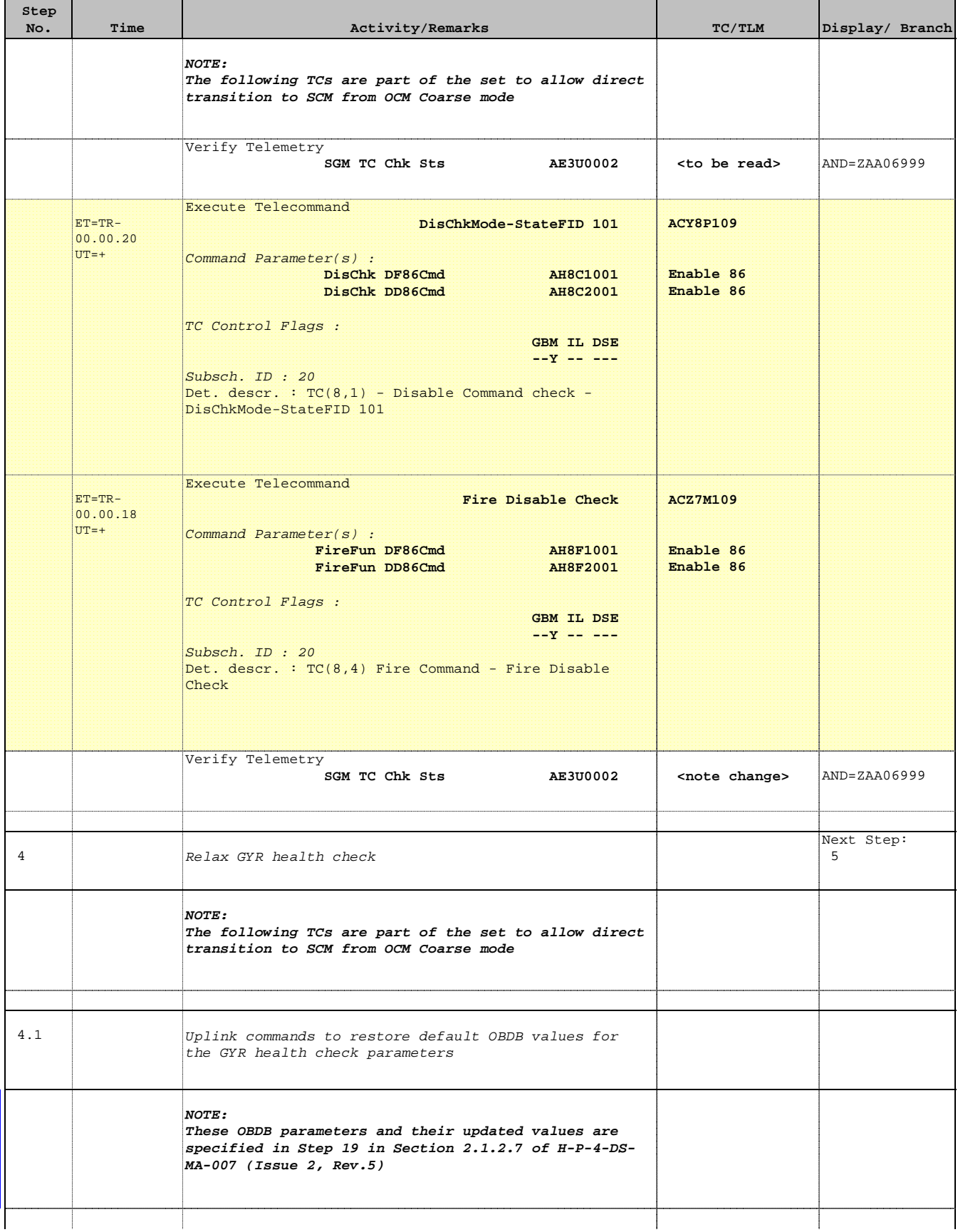

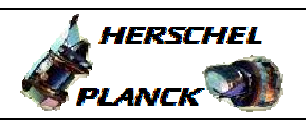

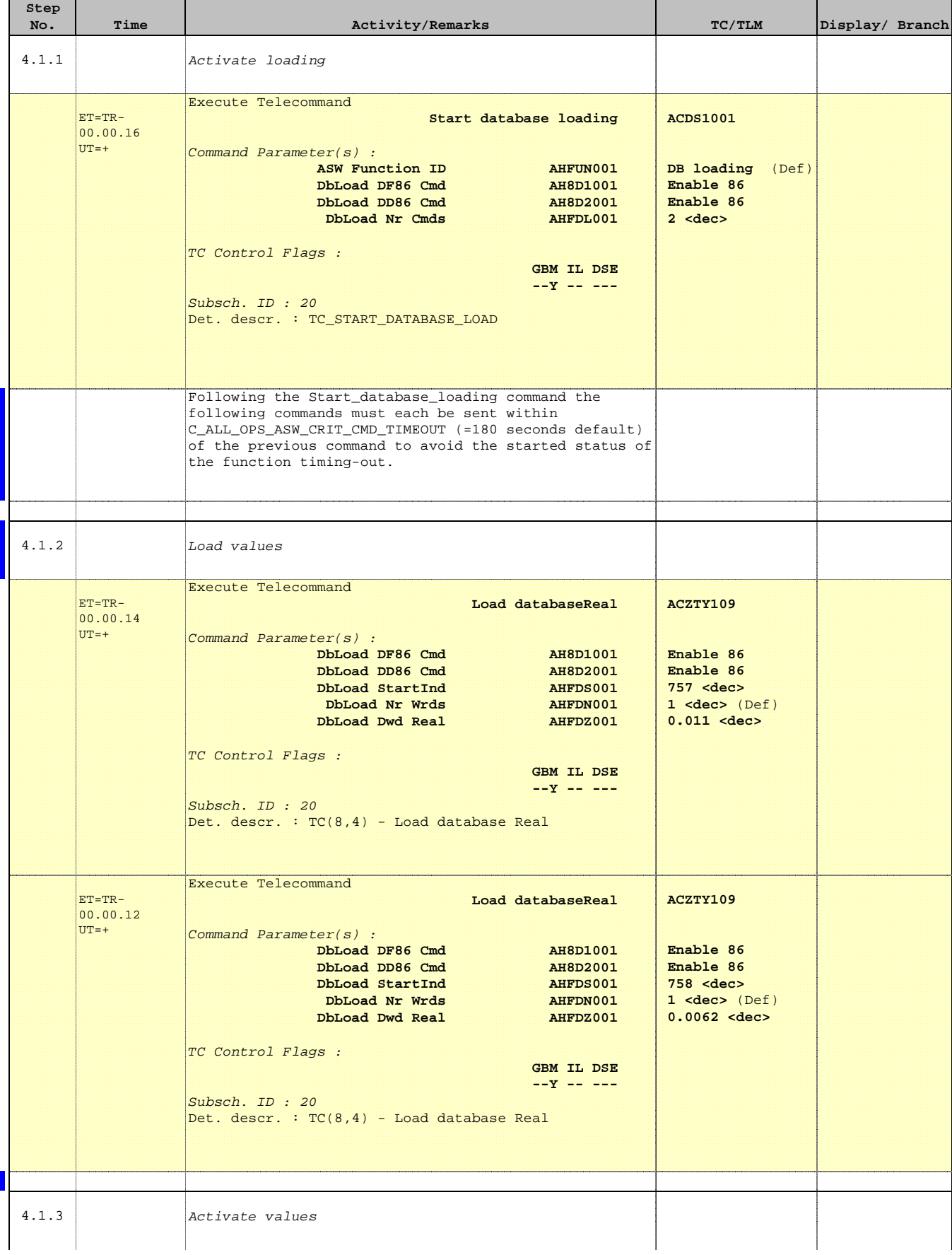

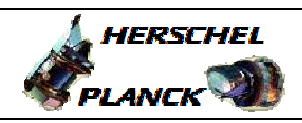

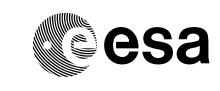

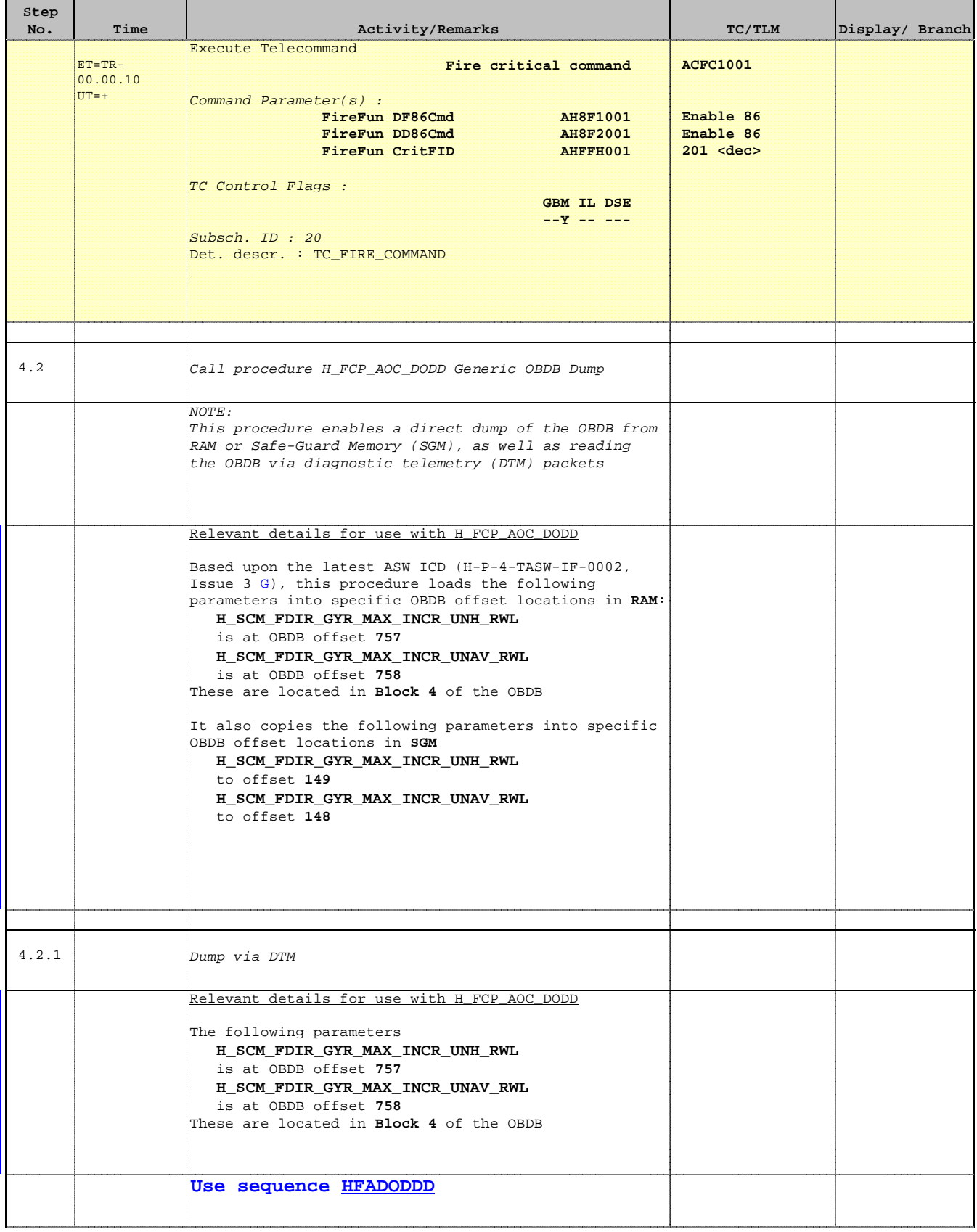

г

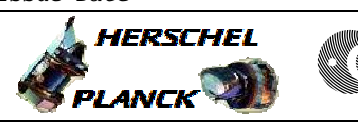

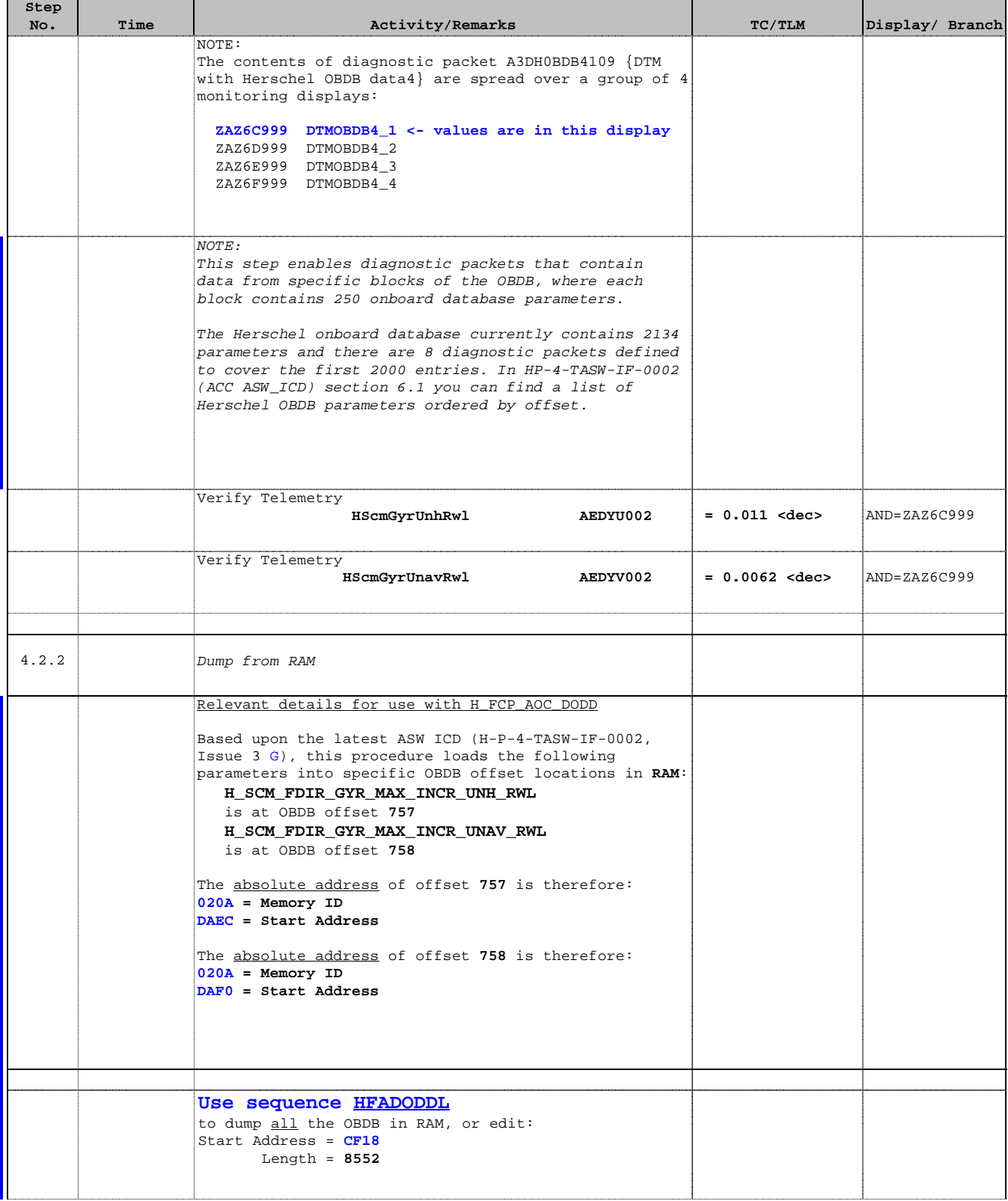

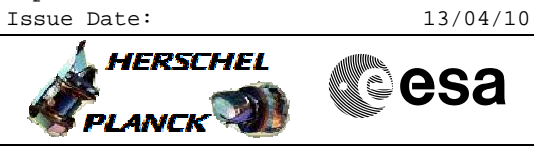

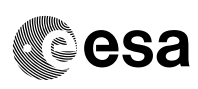

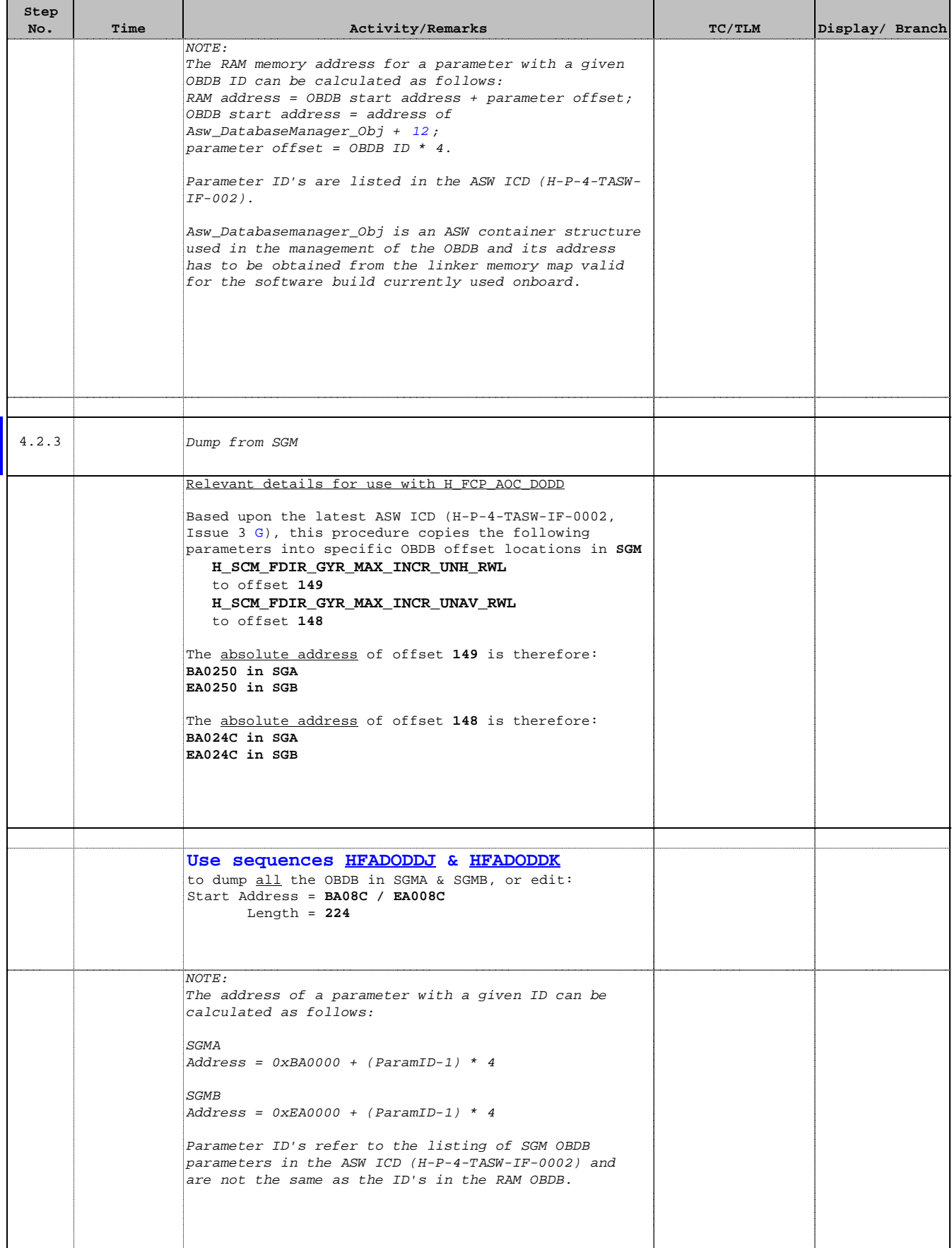

 Procedure for planning transition to SCM File: H\_FCP\_AOC\_0SFX.xls Author: dsalt-hp

г

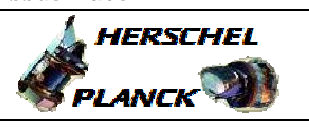

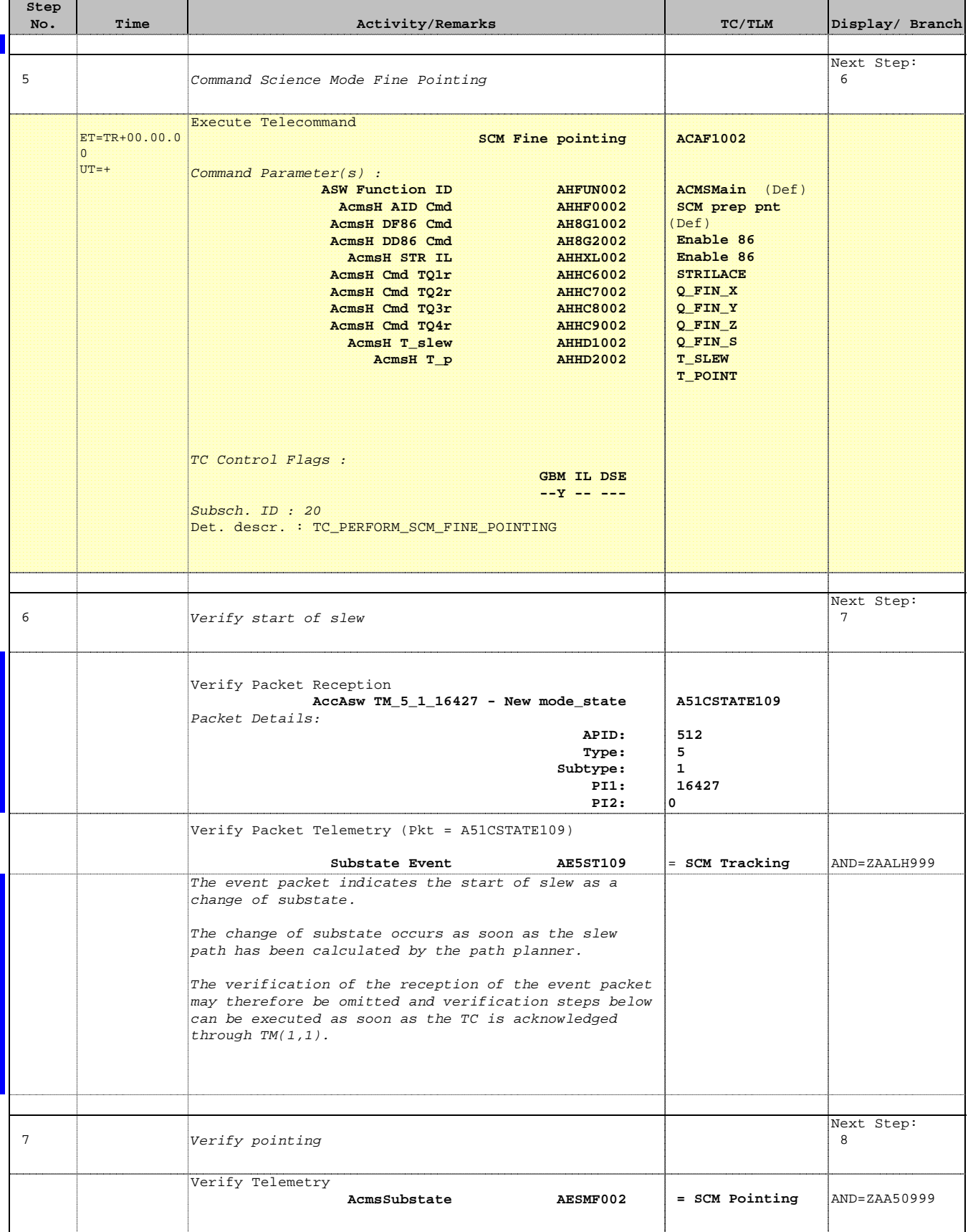

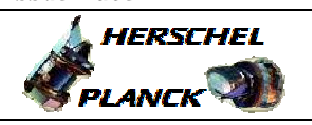

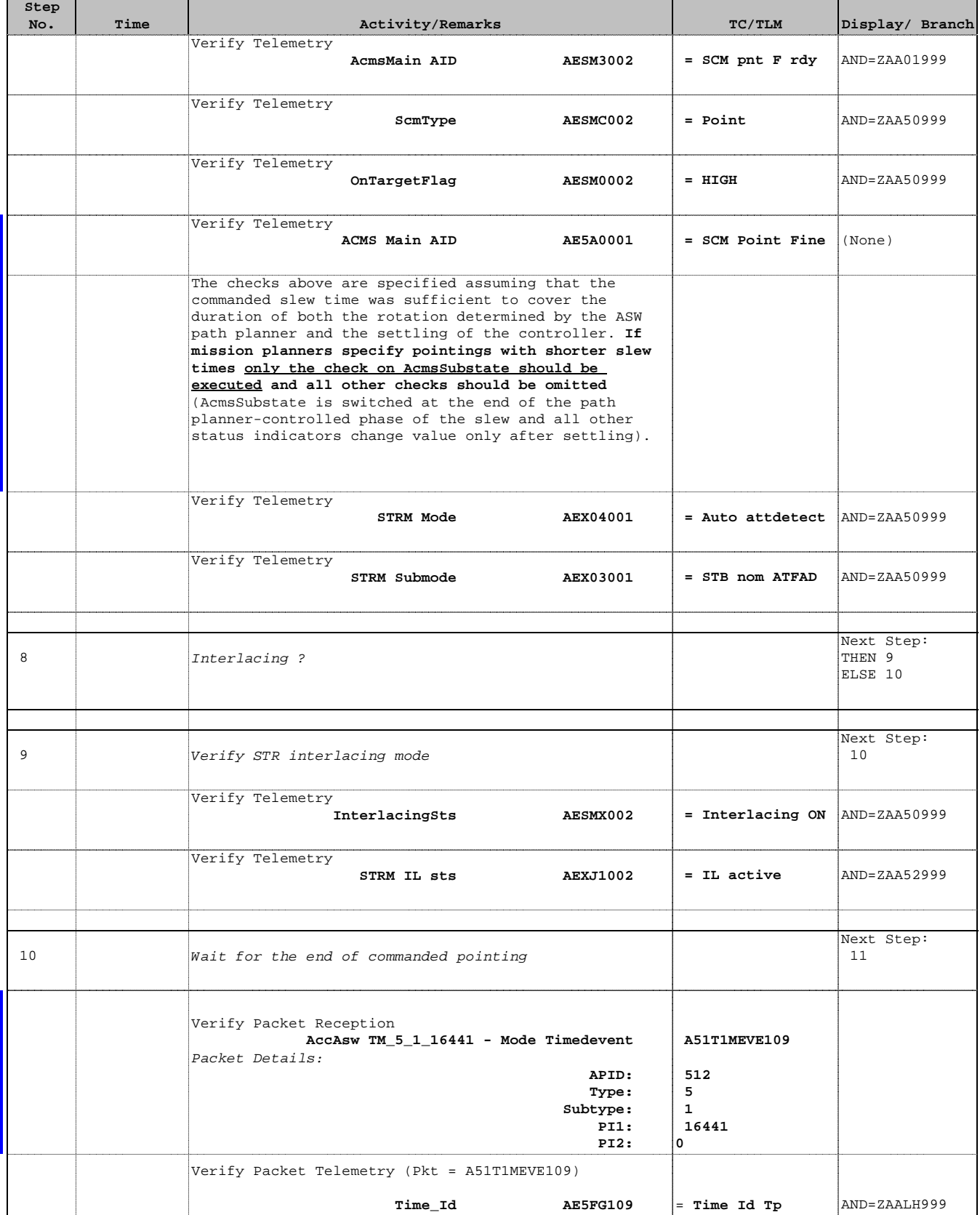

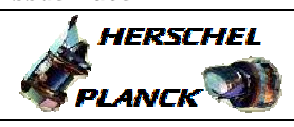

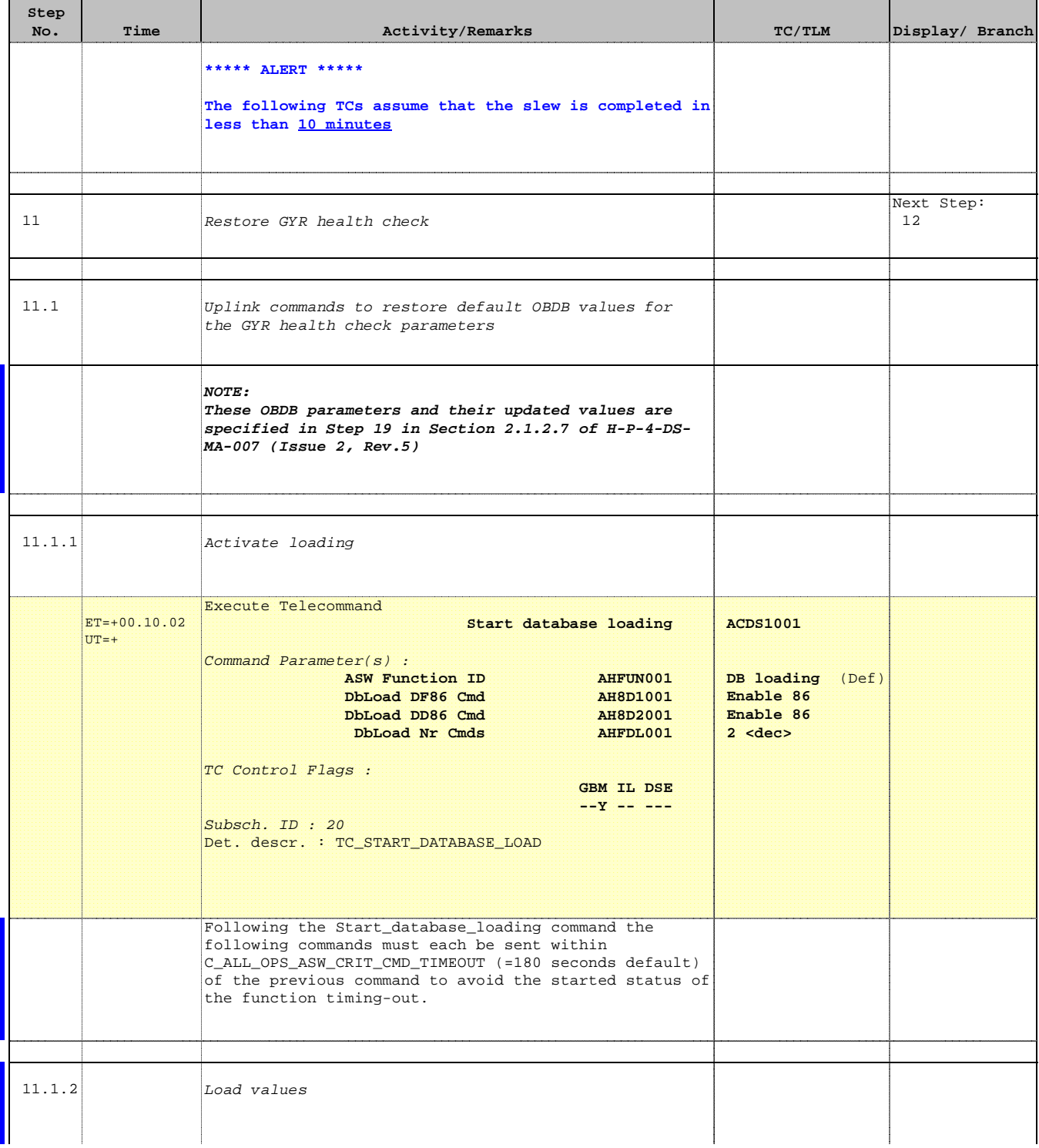

 Procedure for planning transition to SCM File: H\_FCP\_AOC\_0SFX.xls Author: dsalt-hp

г

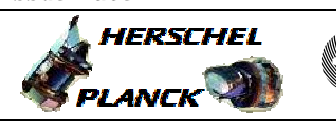

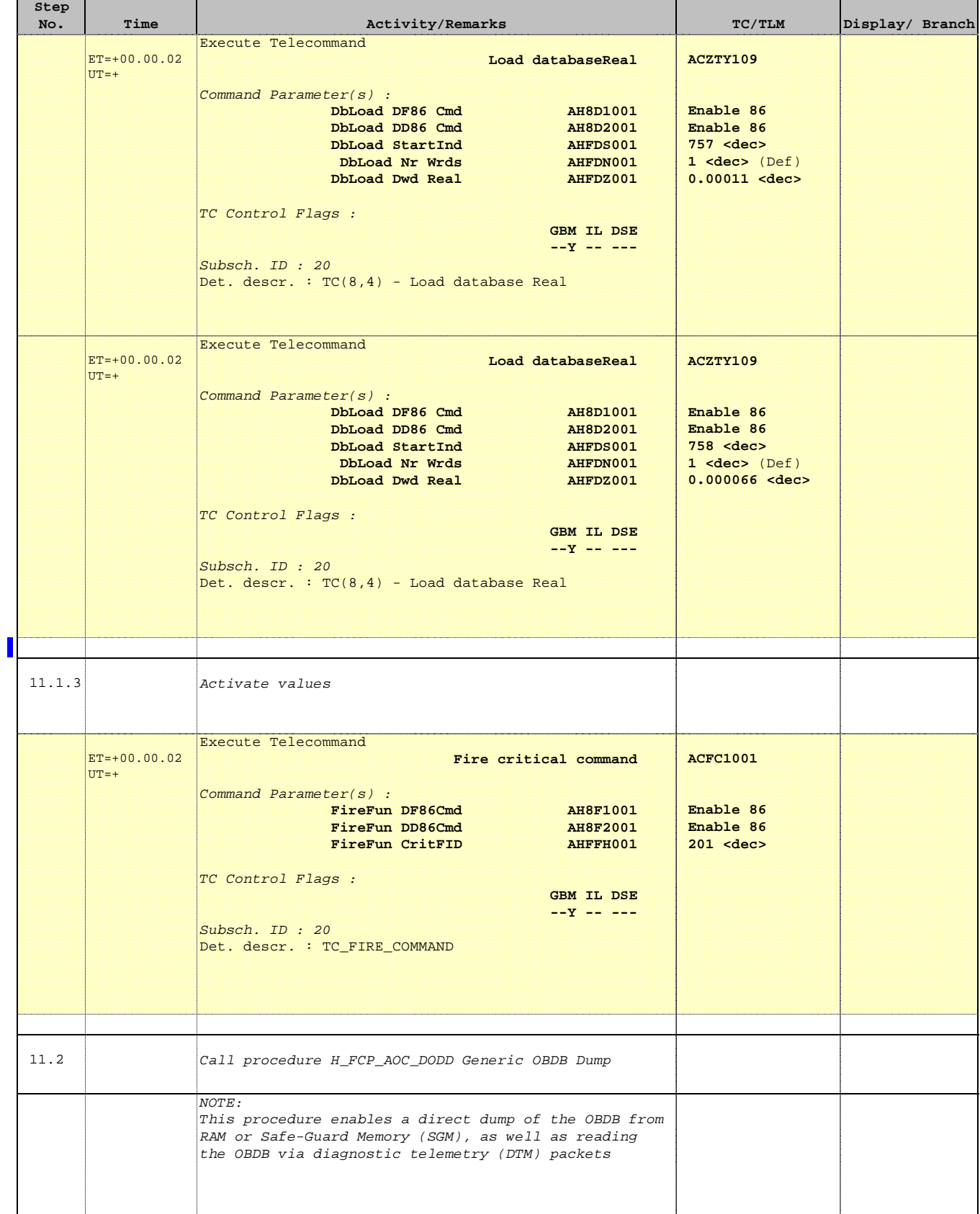

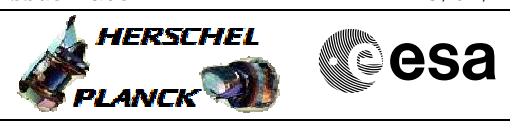

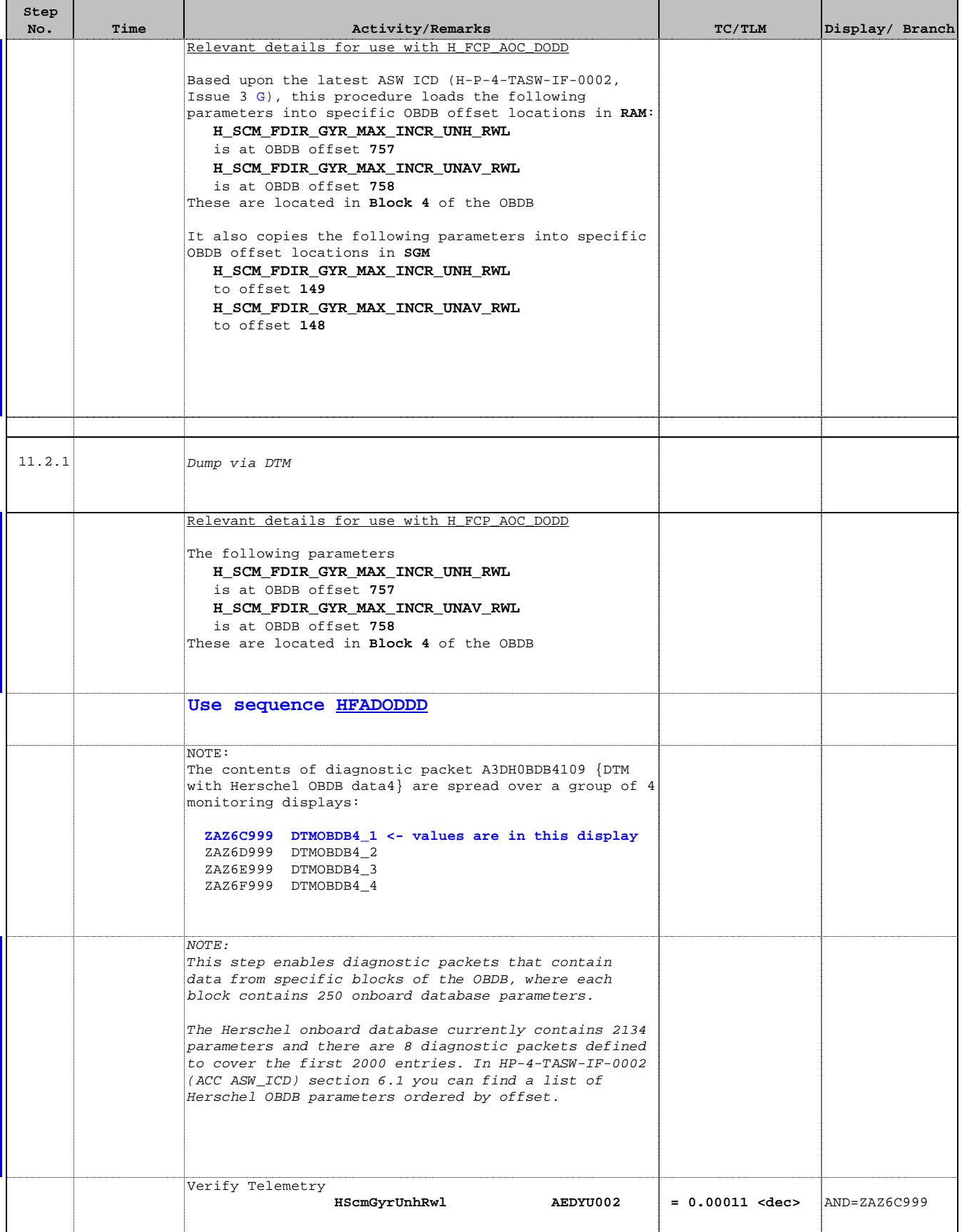

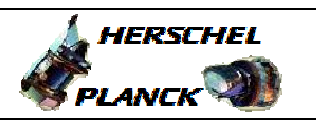

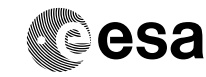

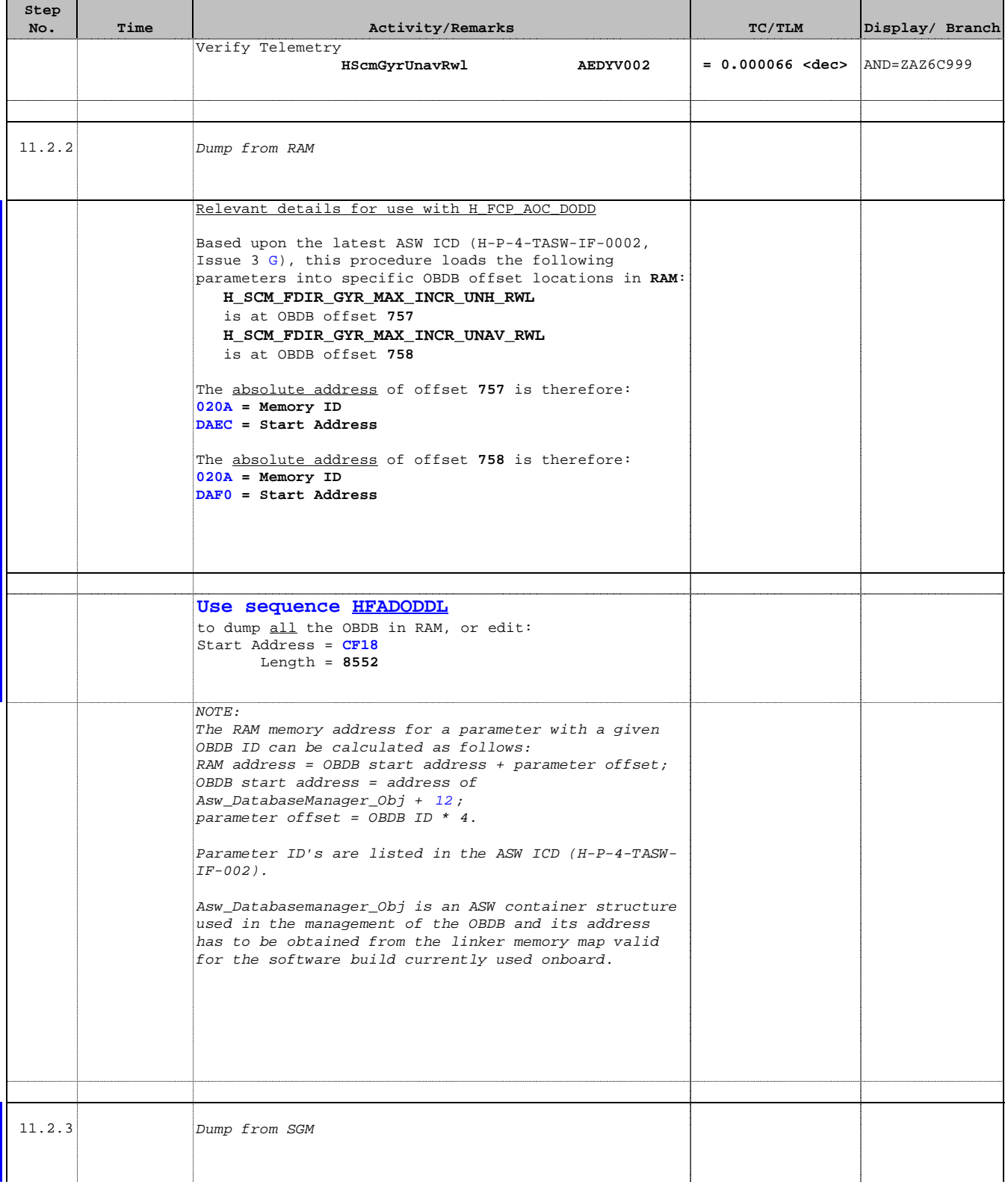

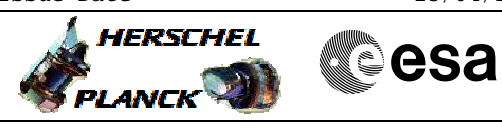

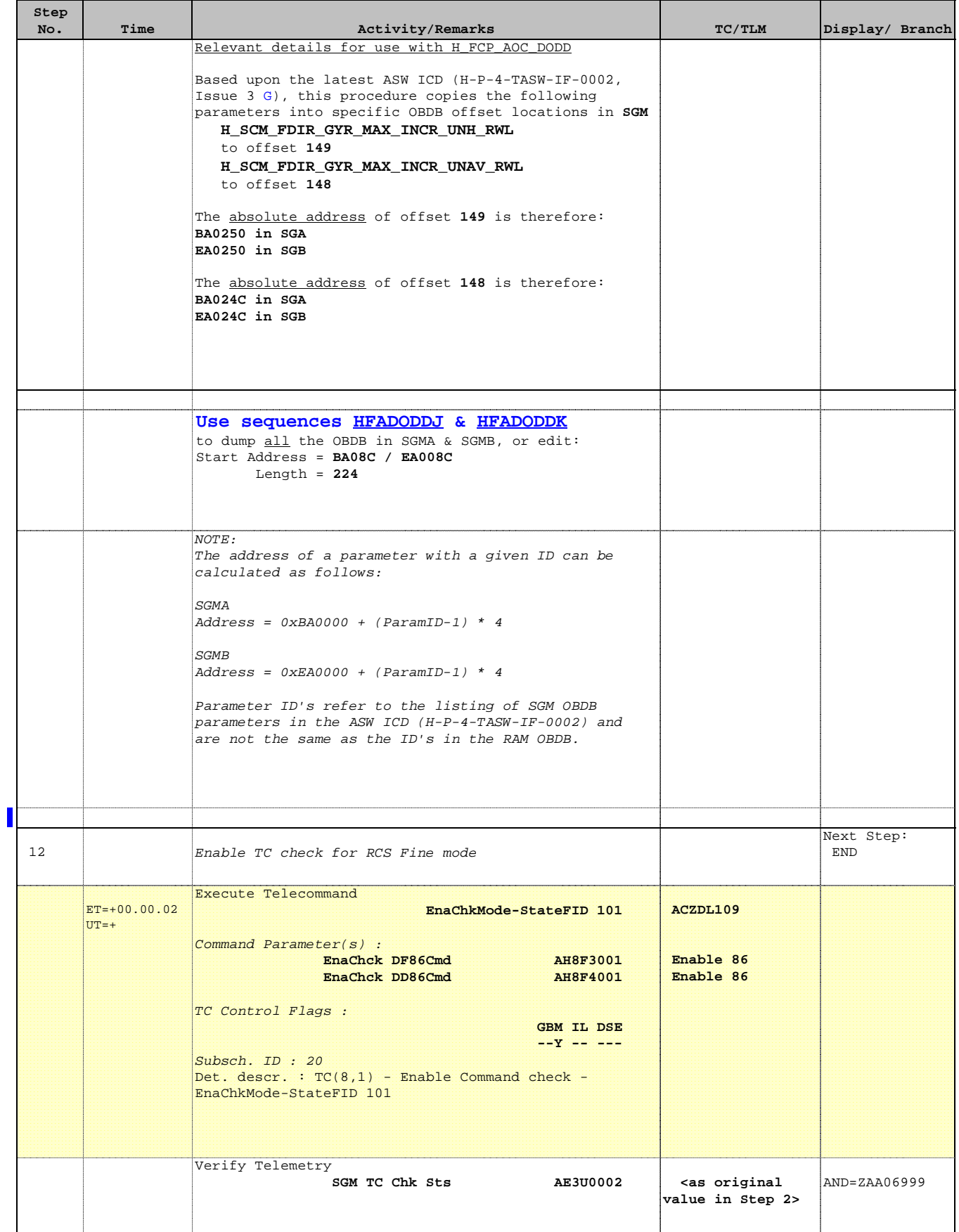

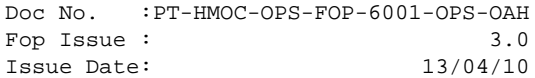

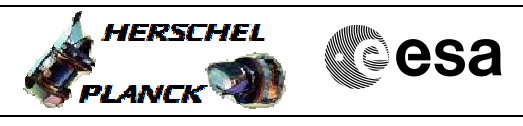

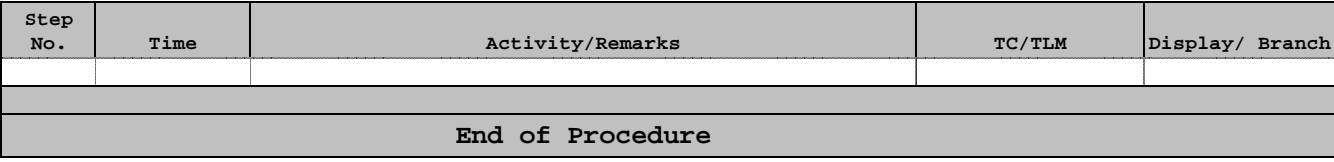